# **Photoshop 2021 (Version 22.5.1) Free Download (Final 2022)**

# **[Download](http://emailgoal.com/ZG93bmxvYWR8Ukg5ZURWdGZId3hOalUyTmpBME1qYzBmSHd5TlRjMGZId29UU2tnY21WaFpDMWliRzluSUZ0R1lYTjBJRWRGVGww/UGhvdG9zaG9wIDIwMjEgKFZlcnNpb24gMjIuNS4xKQUGh/juniper?stoakley=babinski&basins=diguise&pouches=)**

#### **Photoshop 2021 (Version 22.5.1) Crack + [32|64bit]**

If you've used Photoshop, you'll find that the basic concepts of image management and editing are the same no matter which program you use. This book assumes that you have some experience with Photoshop and that you have downloaded the free programs it uses. We also assume that you've read other books in this series and understand the basic concepts of managing and editing digital images. To download Photoshop, the Photoshop Companion, and other programs, see Appendix A. ## Lightroom The Lightroom software application (also known as Lightroom for Photoshop) is a digital camera and image management application. You can control an image and process it in Lightroom, and then save it as a new image. Although Lightroom is advertised as a digital camera and image management application, it's actually more than that. It stores metadata, image settings, and image adjustments in a central database so that you can access them quickly. ## Getting the Essentials To experience much of the book, you'll need the Adobe Lightroom and Photoshop programs. (Both are also available for free at www.adobe.com.) We also recommend that you have a desktop or laptop computer with Windows, Mac, or Linux operating system installed. For the exercises in Chapters, and, you will also need a digital camera and a compatible digital camera card reader. ## Preparing Your Laptop for Lightroom Although some versions of Lightroom come with a program, for this book, you must download a free version of Lightroom from www.adobe.com. The Lightroom application can be installed on any Windows

PC, including one with a USB port. Even though Lightroom runs on Windows 7 and 8, version 4 was the most recent update to the software application when this book was written. You can also download the Lightroom application to a Mac computer running OS X 10.5 or later. However, OS X Mountain Lion (10.7) is currently the latest version. The Lightroom application has been updated with some new features, such as automatic

exposure bracketing (AEB) and setting short bursts of longer automatic or manual exposure settings. If you have an older computer, check for updates to the version you have by following these steps: 1. Go to the Adobe web site where you downloaded Lightroom. 2. In the page that appears, click the Check for Updates link under the Get Updates icon. 3.

**Photoshop 2021 (Version 22.5.1) Crack + With Keygen**

However, Photoshop Elements is just one part of the Adobe Photoshop family. There is also Photoshop CS6, Photoshop CC and Photoshop Mix. Photoshop CC is a subscription-based programme, and is therefore not suitable for the beginner. Photoshop Mix is a bit like a simplified version of PSCC which you can use on your own and without a subscription. Getting Started To use Photoshop Elements, you'll need Adobe Photoshop on your computer, because it is the main part of the programme. Photoshop Elements is an advanced graphics editor that needs both Adobe Photoshop and Adobe Photoshop Elements to function. Photoshop Elements should be installed first, so that when you open it, you can import Photoshop files. Adobe Photoshop Elements - the full version Photoshop Elements is a stand-alone application which comes with a very simple interface. To use Photoshop Elements, click the open button (Play) and Photoshop Elements will open. The file should display in the Background section of the workspace. If you have any layers in the document, they will be displayed in the Layers section. You can add or remove layers, add or remove effects, colour balance, and anything else that is available in Photoshop. If you want to see your document with a different colour balance to the one you have applied, highlight your document's colour balance layer and then click the colour balance icon, or press Ctrl+K. Now, you can either click the Open button (Play), or you can double-click the image. Either way, it will open in your application's workspace. You will find that in the workspace you have an empty document with a white background, and a canvas (a screen you are working on). You can load Photoshop files here, which will save a lot of time when you need to work on images from someone else's computer. You can delete files from the workspace, or add them there. To add an image, click the New button (blue arrow), then select an existing file from the application's Explorer (folder on the computer), or add a new file. The document will open in your workspace. If you would like to edit the existing image, click File > Open or press Ctrl+O, or you can press Ctrl+I to import an image from the computer. You can apply a selection to your image, or delete what you don't need. If you would like to create a selection, click Select > Select by Colour or press Ctrl+ a681f4349e

### **Photoshop 2021 (Version 22.5.1) Crack Free Download**

Bilateral sacroiliitis in juvenile spondyloarthropathy. A patient presented with sciatica and bilateral hip pain. Examination revealed bilateral sacroiliitis and sacroiliac joint injection with periarticular inflammatory changes. Radiographs demonstrated destructive sacroiliitis and a small joint effusion. Methotrexate was given with good results. Review of the literature reveals ten cases of juvenile spondyloarthropathy with sacroiliitis. Sacroiliitis should be considered as part of the spondyloarthropathy syndrome in a patient with the clinical and laboratory features of juvenile spondyloarthropathy.Q: iphone - checking for network connection I'm using the iPhone library Reachability for internet connection. I'm also testing if network connection is available using this code: if (![[Reachability reachabilityForInternetConnection] currentReachabilityStatus] == NotReachable) { NSLog(@"Internet not available"); } Is this correct or reachability library should check if internet is available before checking for network connections? A: The iOS Reachability Framework provides you with a number of different ways to check if a network connection is available. Check out these other questions for more: Reachability Programming Topics (How to check if the device has a internet connection?) Reachability Reference The other answer suggests using the Reachability class. So, to answer your question, if the Reachability class is being used instead of the Reachability Framework, you could use the information here to just determine if a connection is available. The Reachability class is supposed to be an alternative to the Reachability Framework and provides additional functionality, like WiFi location for example, but the two projects seem to do the same thing. But then, the Reachability class you linked to seems to just be an implementation of the classes in the Reachability Framework. So, to actually answer your question, either use Reachability or use the Reachability Framework.

/\*============================================================================= Copyright (c) 2001-2011 Joel de Guzman Copyright (c) 2001-2011 Hartmut Kaiser Distributed under the Boost Software License, Version 1.0. (See accompanying file LICENSE\_1\_0.txt or

#### **What's New in the Photoshop 2021 (Version 22.5.1)?**

1. Field of the Invention The present invention relates to an impact driven tool and more particularly to a tool which is comprised of a rotatable body and a socket member mounted on an end of the body and socket. The socket is provided with a pair of extension members extending therefrom for contacting an end of a metal tube and rotatably driving the tube by rotation of the rotatable body. The extending members are formed with teeth for piercing the tubular metal to form a hole in the tubular metal. Thus, the rotatable body may drive the metal tube by rotating, and allows the cutting of the hole in the metal tube simultaneously. 2. Description of the Prior Art Various tools, such as drills, hammers, pliers, punches, and rivets, are known to be used to drive or cut metal tubes. As illustrated in FIGS. 4 and 5, a conventional hammer is comprised of a handle 51, a hammer 52 mounted on the handle 51, and a hammer head 53 mounted on a front end of the hammer 52 for hammering an object, such as metal, with the hammer head 53. As illustrated in FIGS. 6 and 7, another conventional hammer is comprised of a hammer head 62, a tube 66, an impact spring 64, and a lever 65. The hammer head 62 is a hollow sphere and is provided at a front end with an opening. The impact spring 64 is mounted in the hollow space of the hammer head 62 and provided at a front end with a piston 65. The lever 65 includes a first rod 71, a second rod 72, a pivot 73, and a third rod 74. The first rod 71 is pivotally connected to the hammer head 62 at the opening of the hammer head 62 and provided at a front end with a hammer cavity 72b. The second rod 72 is pivotally connected to the first rod 71 at a rear end. The third rod 74 is pivotally connected to the second rod 72 at a middle position. As illustrated in FIGS. 8 and 9, a conventional metal hammer is comprised of a hammer head 81 and an end of a tube 85. The hammer head 81 is a spherical body with an opening 82 for receiving a hammer head 92. The hammer head 92 is provided at a front end with a cut 902 for making a cutter hole 906 in the tube 85. In the conventional hammer illustrated in FIGS. 6 and 7, the hammer head 62 is fixedly mounted in the hammer head cavity 72b and

## **System Requirements For Photoshop 2021 (Version 22.5.1):**

Windows 10 or higher (Windows 7 32/64 bit version required) 1.6 GHz PC or faster processor 2 GB RAM 20 GB free HDD space A DirectX 9.0 compatible video card with 256MB VRAM Internet Explorer 11, Mozilla Firefox 38, Google Chrome 35, Microsoft Edge and Opera 32 are recommended for best experience, however, other browsers are supported as well. System Requirements: Windows 7 or Windows Vista 32/64 bit version 1 GHz PC or faster processor

#### Related links:

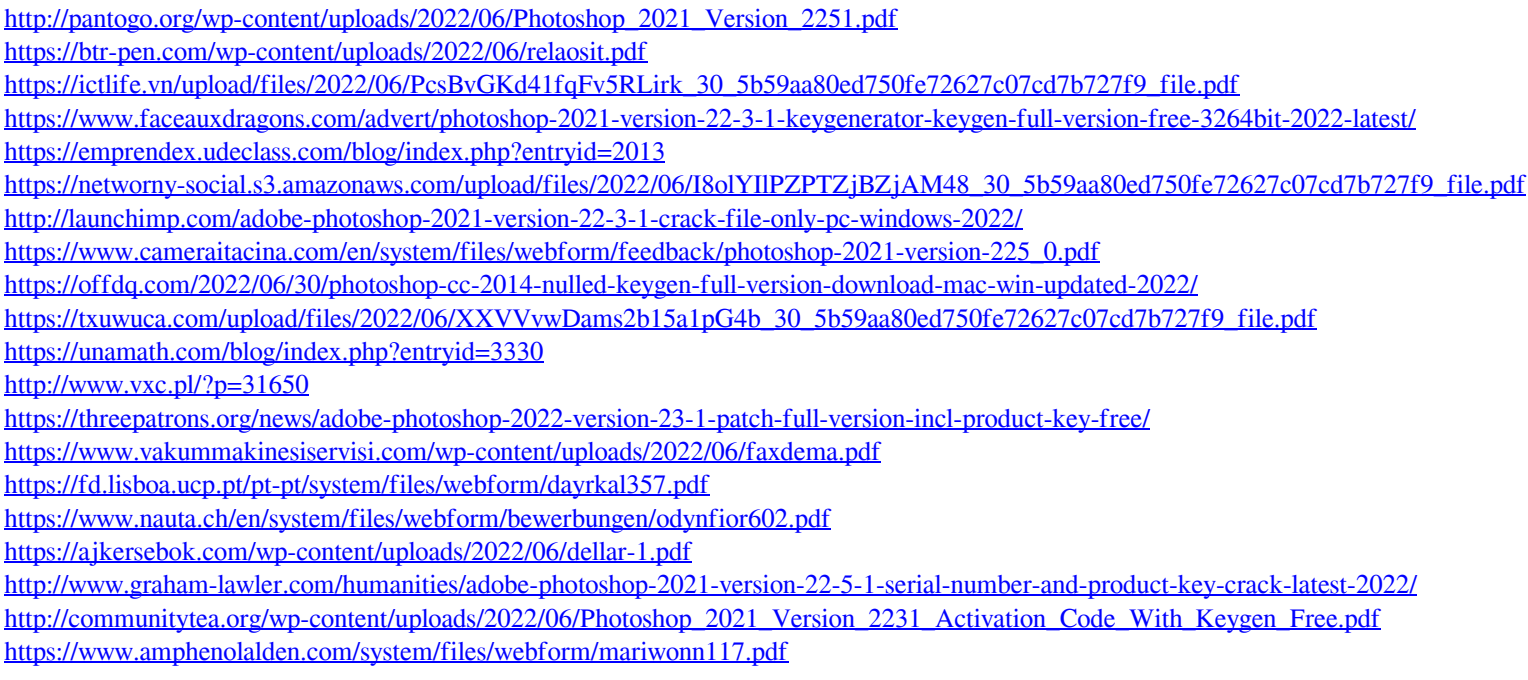